The copy filmed here has been reproduced thanks to the generosity of:

> Douglas Library Quean's University

The images appearing here are the best quality<br>possible considering the condition and legibility of the original copy and in keeping with the filming contract specifications.

Original copies in printed paper covers are filmed beginning with the front cover and ending on the last page with a printed or illustrated impres-<br>sion, or the back cover when appropriate. All othar original copies are filmed beginning on the first page with a printed or illustrated impression, and ending on the last page with <sup>a</sup> printed or illustrated impression.

The last recorded frame on each microfiche shall contain the symbol  $\rightarrow$  (meaning "CON-TINUED"), or the symbol V (meaning "END"), whichever applies.

Maps, plates, charts, etc.. may be filmed at different reduction ratios. Those too large to ba beginning in the upper left hand corner, left to right and top to bottom, as many frames as required. The following diagrams iliustrats the method:

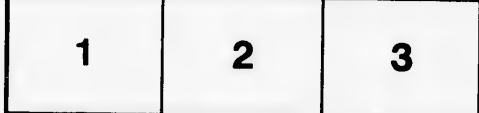

L'exemplaire filmé fut reproduit grâce à la<br>générosité de:

Douglas Library Queen's University

Les images suivantes ont été reproduites avec le<br>plus grand soin, compte tenu de la condition et<br>de la netteté de l'exemplaire filmé, et en conformité avec les conditions du contrat de fiimage.

Les exemplaires originaux dont la couvertura an papier est imprimée sont filmés en commençant<br>par le premier plat et en terminant soit par la dernière page qui comporte une empreinte d'impression ou d'illustration, soit par le sacond plat, selon le cas. Tous les autres exemplairas<br>originaux sont filmés en commençant par la première page qui comporte une emoreinta d'impression ou d'illustration et en terminant par la dernière page qui comporte une talle<br>empreinte.

Un des symboles suivants apparaîtra sur !a<br>dernière image de chaque microfichs, selon le cas: le symbole —⇒ signifie "A SUIVRE", la<br>symbole ∇ signifie "FIN".

Les cartes, planches, tableaux, etc., peuvent être<br>filmés à des taux de réduction différents.<br>Lorsque le document est trop grand pour être<br>reproduit en un seul cliché, il est filmé à partir de l'angle supérieur gauche, de gauche à droite, et de haut en bas, en prenant le nombre d'images n6cessaire. Les diagrammes suivants illustrent la méthode.

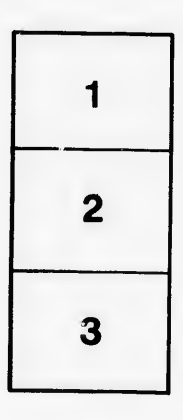

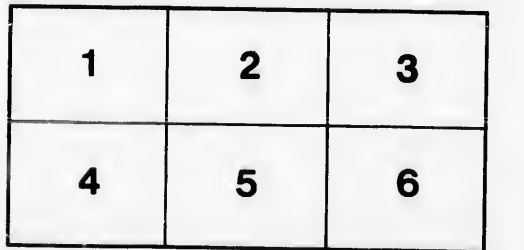

ire détails es du modifier er une fiimage

»s

irrata to

peiure, n A

 $\overline{\phantom{a}}$  32 $\times$ 32X